*!+!Kapitel Berechnungsgrundlagen* **+prog template urs:38** kopf Definitionen txa Das System ist geomtrisch vollkommen symmetrisch und auch die Lagerungen txa sind symmetrisch. txa txa Dieser Test dient der Verdeutlichung der Zusammenhänge zwischen txa der räumlichen Generingung, den Festhaltungen in Y-Richtung, dem Elementtyp txa und den Normalkräften in Y - Richtung. txa txa Die interesssanten "Stellschrauben" sind: txa - die Festhaltung in Y-Richtung (#b30\_y) txa - der Abstand der Lagerknoten zur Mittelebene der QUAD-Elemente (#z lager) txa - die Lage der Elemente "qref" txa - und der Elementtyp "nra" txa txa Durch die Kopplung vom typ=kf werden die beiden Knoten zu vollkommen starr miteinander verbunden. txa txa Das wesentlice Ergebnis dieser Berechnung ist, dass, sobald der gelagerte Knoten einen vertikalen txa zur Schalenmittelebene hat, in den Elementen Normalkräfte nyy angeregt werden. Voraussetzung dafü txa das System in Y-Richtung statisch unbestimmt sein muss. txa txa Bei z lager = t/2 werden diese Normalkräfte zu Null. Auch wenn die statische Unbestimmtheit in Ytxa aufgehoben wird, verschwinden alle nyy. *!\*!Label Dicke und Lagerabstand* sto#t 0.6 *\$ Plattendicke in m* sto#z\_lager #t *\$ vertikaler Abstand der Lager von den Knoten (oberer Rand der Platte bei qref 'u* sto#z\_10 #z\_lager sto#z\_20 #z\_lager sto#z\_30 #z\_lager

```
SOFISTIK AG - www.sofistik.de
SOFiSTiK AG - www.sofistik.de
```
*!\*!Label Lager* let#fak\_x 1 let#fak\_y 1

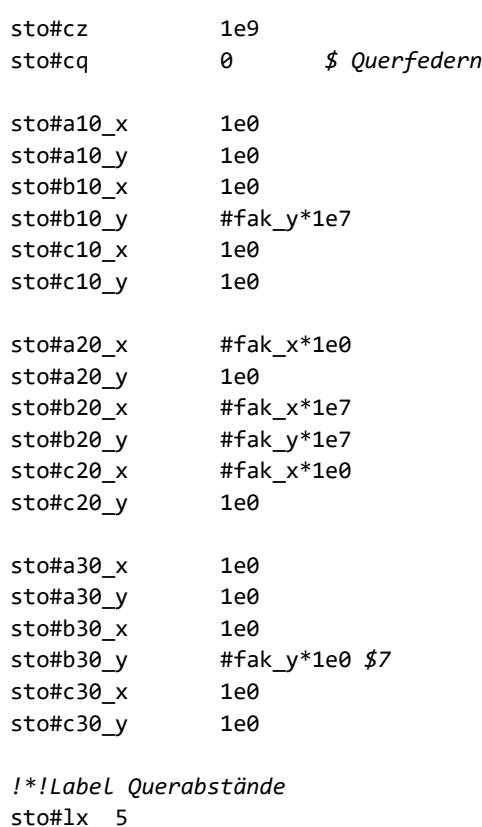

SOFISTIK AG - www.sofistik.de

sto#ly 3 !\*!Label Elemente sto#aref 'unte' sto#nra  $3575!!$ sto#unit 5 \$ Einheiten: Querschnitte (Plattendicke) in mm, Geometrie+Lasten in m sto#p 100 ende +prog aqua urs:2 kopf Norm und Baustoffe echo voll nein echo mat ja unit #unit !\*!LabeL Norm NORM dc 'DIN' ndc 'FB102-2009' CAT 'C' SNOW none wind none !\*!Label Material beto  $nr$  $fcn$ rho bez art gam  $\mathbf{1}$  $\mathsf{C}$ 30 'Beton'  $\overline{a}$ stah  $nr$ art fy Es bez  $\mathsf B$ 500 200000 'Bewehrung' 11 ende !+!Kapitel System +prog sofimshc urs:1 kopf #kopf unit #unit syst art 3d gdiv 10000 gdir posz steu topo gaxp steu mesh 2 steu hmin #ly/10 steu deln 0 #define echo c echo voll nein echo syst extr \$voll echo geom extr \$voll \$ja #enddef #include echo\_c !\*!Label Achse 10 let#nr 1 spt  $nr$  #nr  $x$  $\theta$ 0 0 spt nr 1000+#nr ref 'pt' nref #nr y 0  $x \theta$ z #z 10 SX 100 typ kf ref #nr grp 801 sptp spts nr typ  $cp$ grp cq=#cq  $#nr$  ${\sf c} {\sf x}$ #a10 x 701  $#nr$ #a10 y 702 cy  $#nr$ #cz 703  $CZ$  $let#nr$  2 spt  $nr$  # $nr$   $x$  $\pmb{\Theta}$ #ly 0 y 0 spt nr 1000+#nr ref 'pt' nref #nr z #z 10  $x \theta$ sx 1 0 0 typ kf ref #nr grp 801 sptp grp cq=#cq spts nr typ  $cp$ #b10\_x #nr  ${\sf c} {\sf x}$ 701  $#nr$ cy #b10 y 702  $#nr$  $cz$ #cz 703  $let#nr<sub>3</sub>$ spt  $nr$  # $nr$   $x$ 0  $2*Hly$ 0

SOFiSTiK CADINP Eingabe E:\...\wiki\Bilder\Glossar\statisches System\test-platte.dat

spt nr 1000+#nr ref 'pt' nref #nr x 0 y 0 z #z\_10 sx 1 0 0 sptp typ kf ref #nr grp 801 spts nr typ cp grp cq=#cq #nr cx #c10\_x 701 #nr cy #c10\_y 702 #nr cz #cz 703 *!\*!Label Achse 20* let#nr 1+10 spt nr #nr x #lx 0 0 spt nr 1000+#nr ref 'pt' nref #nr x 0 y 0 z #z 20 sx 1 0 0 sptp typ kf ref #nr grp 801 spts nr typ cp grp cq=#cq #nr cx #a20\_x 701 #nr cy #a20\_y 702 #nr cz #cz 703 let#nr 2+10 spt nr #nr x #lx #ly 0 spt nr 1000+#nr ref 'pt' nref #nr x 0 y 0 z #z\_20 sx 1 0 0 sptp typ kf ref #nr grp 801 spts nr typ cp grp cq=#cq #nr cx #b20\_x 701 #nr cy #b20\_y 702 #nr cz #cz 703 let#nr 3+10 spt  $n r$  #nr  $x$   $\#lx$   $2*$ #ly  $\theta$ spt nr 1000+#nr ref 'pt' nref #nr x 0 y 0 z #z\_20 sx 1 0 0 sptp typ kf ref #nr grp 801 spts nr typ cp grp cq=#cq #nr cx #c20\_x 701 #nr cy #c20\_y 702 #nr cz #cz 703 *!\*!Label Achse 30* let#nr 1+20 spt nr #nr  $x$  2\*#lx  $\theta$   $\theta$ spt nr 1000+#nr ref 'pt' nref #nr x 0 y 0 z #z 30 sx 1 0 0 sptp typ kf ref #nr grp 801 spts nr typ cp grp cq=#cq #nr cx #a30\_x 701 #nr cy #a30\_y 702 #nr cz #cz 703 let#nr 2+20 spt nr #nr  $x$  2\*#lx #ly 0 spt nr 1000+#nr ref 'pt' nref #nr x 0 y 0 z #z 30 sx 1 0 0 sptp typ kf ref #nr grp 801 spts nr typ cp grp cq=#cq #nr cx #b30\_x 701 #nr cy #b30\_y 702 #nr cz #cz 703 let#nr 3+20 spt nr #nr  $x$  2\*#lx 2\*#ly 0 spt nr 1000+#nr ref 'pt' nref #nr x 0 y 0 z #z\_30 sx 1 0 0 sptp typ kf ref #nr grp 801 spts nr typ cp grp cq=#cq #nr cx #c30\_x 701 #nr cy #c30\_y 702 #nr cz #cz 703

SOFISTIK AG - www.sofistik.de SOFiSTiK AG - www.sofistik.de

## *!\*!Label sln*

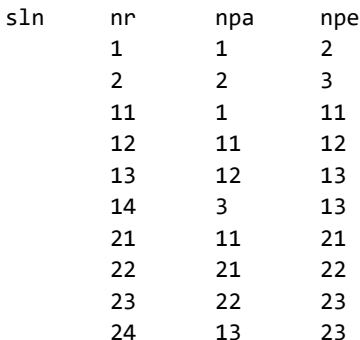

*!\*!Label Platte* let#mnr 1 let#mbw 11 let#t #t\*1000 let#grp 1 sar nr - grp #grp mnr #mnr mbw #mbw nra #nra t #t mctl 'regm' qref #qref sarb typ 'aus' nl 1,2,14,24,23,22,21,11 sarb typ 'cons' nl 12,13 ende

## SOFISTIK AG - www.sofistik.de SOFiSTiK AG - www.sofistik.de

*!+!Kapitel Einwirkungen* **+prog sofiload urs:8** kopf Einwirkungen kopf Teilsicherheiten entsprechend DIN FB 101 (2009) echo voll nein act typ part sup bez gamu gamf gama psi0 psi1 p G\_1 g perm 'Eigenlasten' 1.35 1 1 1 1 1 1 ende

**+prog sofiload urs:10** kopf Lasten echo voll nein echo last ja lf nr 1 typ 'G\_1' bez 'Flächenlast' let#x1 #lx/3 let#x2 #x1+#lx/3 let#x3 #x2 let#x4 #x1 let#y1 #ly/3 let#y2 #y1 let#y3 #y1+#ly/3 let#y4 #y3 area ref 'auto' typ 'pzz' p1 #p x1 #x1 #y1 0 x2 #x2 #y2 0 x3 #x3 #y3 0 x4 #x4 #y4 0 ende

## **+prog ase urs:32**

kopf Berechnung der Lastfälle lf nr 1 ende *!\*!Label Grafiken n\_yy*

**PROG WING urs:3** *\$ WinGraf-Dokument (Version 18.06-33) vom 6.11.16 , 15:21:30* KOPF *\$ Kontur* SEIT UNIE 0 *\$ Standard-Einheitenset* STEU OPT GSTR WERT STAN *\$ DB NR 1 BEZ "test-platte.cdb"* STEU OPT ACHS WERT STAN *\$ Grafik 1 | Bild 1 | Layer 1 : Kontur* SEIT SPRA 0 UNIA 0 SIZE DINA URS M 0 TEIL '1\*1' TLEG 8 SIZ2 TEIL STAN UND POSI 1 POSL 0 POSR 100 POSU 0 POSO 100 SCHR H6 0.350000 LEGO TYP BLEG SCHR -0.500000 LEGO TYP MASS SCHR 0.425000 LEGO TYP M SCHR 0.500000 LEGO TYP KOOR SCHR 0.500000 LEGO TYP VERZ SCHR 0.425000 LF NR 1 BEME 1 BOX BEOB TYP BLIC X 0.864813 Y -0.422351 Z 0.271511 ACHS POSZ DREH 0 VERS TYP NEIN EXPO 0 SMOV NEIN AUSW NR 0 STRU NUME KONT FILL NEIN DARS DSTR UNIT STAN SCHR JA *\$ Grafik 1 | Bild 1 | Layer 2 : Alle Lasten LF: 1* UND SCH2 RICH STAN LEGO TYP BLEG SCHR -0.500000 LEGO TYP MASS SCHR 0.425000 LEGO TYP M SCHR 0.500000 LEGO TYP KOOR SCHR 0.500000 LEGO TYP VERZ SCHR 0.425000 LAST TYP ALLE UNIT STAN SCHR JA EINZ VEKT FILL NEIN DARS DABT ETYP ALLE GTYP EING *\$ Grafik 1 | Bild 1 | Layer 3 : Ansatz des Flächenelementes (0=nur Geometrie, +1=Plattenanteile,* UND SCH2 RICH STAN LEGO TYP BLEG SCHR -0.500000 LEGO TYP MASS SCHR 0.425000 LEGO TYP M SCHR 0.500000 LEGO TYP KOOR SCHR 0.500000 LEGO TYP VERZ SCHR 0.425000 STRU NUME NRA NUMK QUAD FILL NEIN DARS DSCH UNIT STAN SCHR JA *\$ Grafik 1 | Bild 1 | Layer 4 : Z-Koordinate* UND SCH2 RICH STAN LEGO TYP BLEG SCHR -0.500000 LEGO TYP MASS SCHR 0.425000 LEGO TYP M SCHR 0.500000 LEGO TYP KOOR SCHR 0.500000 LEGO TYP VERZ SCHR 0.425000 STRU NUMK Z FILL NEIN DARS DSCH UNIT STAN SCHR JA *\$ Grafik 1 | Bild 1 | Layer 5 : Mittlere QUAD-Elementdicke* UND SCH2 RICH STAN LEGO TYP BLEG SCHR -0.500000 LEGO TYP MASS SCHR 0.425000 LEGO TYP M SCHR 0.500000 LEGO TYP KOOR SCHR 0.500000 LEGO TYP VERZ SCHR 0.425000 STRU NUME D NUMK QUAD FILL NEIN DARS DSCH UNIT STAN SCHR JA *\$ Grafik 2 | Bild 1 | Layer 1 : Auflagerfedern , Federkraft in global X LF: 1* SIZE DINA URS M 0 TLEG 8

SOFiSTiK AG - www.sofistik.de .sofistik. www. SOFISTIKAG

읏

SIZ2 UND POSI 1 POSL 0 POSR 100 POSU 0 POSO 100 SCH2 RICH STAN STAB TYP FPX UNIT STAN SCHR JA STYP AFED FILL NEIN DARS DVEK *\$ Grafik 2 | Bild 1 | Layer 2 : Auflagerfedern , Federkraft in global Y LF: 1* UND STAB TYP FPY UNIT STAN SCHR JA STYP AFED FILL NEIN DARS DVEK *\$ Grafik 2 | Bild 1 | Layer 3 : Auflagerfedern , Federkraft in global Z LF: 1* UND STAB TYP FPZ UNIT STAN SCHR JA STYP AFED FILL NEIN DARS DVEK *\$ Grafik 3 | Bild 1 | Layer 1 : Membrankraft n-yy in lokal y LF: 1* SIZE DINA URS M 0 TLEG 5 SIZ2 UND POSI 1 POSL 0 POSR 100 POSU 0 POSO 100 SCHR H6 -0.350000 SCH2 RICH STAN FILL TYP HOEH ANZ 20 MODE '-' DMOD RSTA BEOB TYP BLIC X 0 Y 0 Z 1 ACHS POSY DREH 0 AUSW NR 0 QUAD TYP NY UNIT STAN SCHR NEIN STYP E2K FILL FLAE DARS DHOH MITT JA *\$ Grafik 4 | Bild 1 | Layer 1 : Membrankraft n-xx in lokal x LF: 1* SIZE DINA URS M 0 TLEG 5 ST<sub>72</sub> UND POSI 1 POSL 0 POSR 100 POSU 0 POSO 100 QUAD TYP NX UNIT STAN SCHR NEIN STYP E2K FILL FLAE DARS DHOH MITT JA *\$ Grafik 5 | Bild 1 | Layer 1 : Spannung oben in lokal x LF: 1* SIZE DINA URS M 0 TLEG 5 SIZ2 UND POSI 1 POSL 0 POSR 100 POSU 0 POSO 100 FILL TYP RGB ANZ 5 MODE '' DMOD DSTA LICH STAN DUNK 'A57' FILL ANZ 40 QUAD TYP SXO UNIT STAN SCHR NEIN STYP KNOT FILL FLAE DARS DHOH MITT JA *\$ Grafik 6 | Bild 1 | Layer 1 : Spannung unten in lokal x LF: 1* SIZE DINA URS M 0 TLEG 5 SIZ2 UND POSI 1 POSL 0 POSR 100 POSU 0 POSO 100 QUAD TYP SXU UNIT STAN SCHR NEIN STYP KNOT FILL FLAE DARS DHOH MITT JA *\$ Einstellungen der interaktiven Sitzung* iNTE SET 0 PAR1 6 PAR2 1 PAR3 1 ENDE

ende

SOFiSTiK AG - www.sofistik.de

SOFISTIKAG

읏 .sofistik. www.

SOFiSTiK CADINP Eingabe